# **Notice de assemblage**

# **Adaptateur d'interface réf. article : 5961349**

**Édition :** 11/2015 · **Réf. article :** 9009832

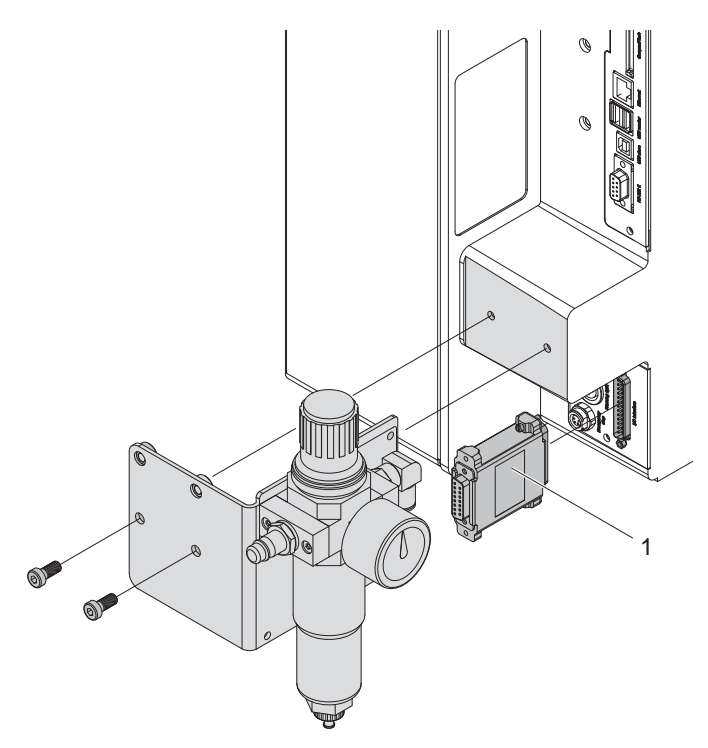

## **Livraison**

1 Adaptateur d'interface 25 broches / 15 broches

# **Fonction**

L'adaptateur d'interface E/S 25 broches/15 broches met à disposition une interface E/S 15 broches, afin de pouvoir connecter un système Hermes+ à une installation existante équipée d'un connecteur SUB-D 15 broches et qui pilotait jusque là un système d'impression-pose Hermes A.

### **Montage**

**! Précaution Éteindre et débrancher l'imprimante avant le montage de l'adaptateur !**

- 1. Lors de l'utilisation d'une unité de traitement d'air ou d'une balise lumineuse, retirer l'équerre de fixation de l'imprimante avant le montage de l'adaptateur.
- 2. Connecter et visser l'adaptateur sur l'interface E/S de l'imprimante puis relier l'installation existante sur le connecteur 15 broches de l'adaptateur.
- 3. Après le montage de l'adaptateur, remonter l'équerre de fixation avec l'unité de traitement d'air et/ou la balise lumineuse sur l'imprimante.

# **i**

### **Information !**

**Pour les applicateurs spécifiques, il est possible que des signaux standards aient une autre signification dans leur firmware. Cela peut provoquer des erreurs dans le pilotage par l'interface E/S si les adaptations nécessaires ne sont pas réalisées.**

**Dans ce cas contacter le fabricant.**

### **Information !**

**Le signal existant "Défaut applicateur" n'est plus disponible.**

### **Allemagne**

**i**

### **France**

cab Produkttechnik GmbH & Co KG Postfach 1904 D-76007 Karlsruhe Wilhelm-Schickard-Str. 14 D-76131 Karlsruhe Telefon +49 721 6626-0 Telefax +49 721 6626-249 www.cab.de info@cab.de

cab technologies s.a.r.l. F-67350 Niedermodern Téléphone +33 388 722 501 www.cab.de/fr info.fr@cab.de

**USA** cab Technology Inc. Tyngsboro MA, 01879 Phone +1 978 649 0293 www.cab.de/us info.us@cab.de

### **Asie**

cab Technology Co., Ltd.<br>希爱比科技股份有限公司 Junghe, Taipei, Taiwan Phone +886 2 8227 3966

www.cab.de/tw info.asia@cab.de

**Chine**  cab (Shanghai)Trading Co., Ltd.<br>铠博(上海)贸易有限公司 Phone +86 21 6236-3161 www.cab.de/cn

info.cn@cab.de

D'autres adresses de représentations cab sont disponibles sur demande.